# Teacher Career Pathways Teacher Leadership Guides Table of Contents

## I'm an educator (teacher, teacher leader, paraprofessional, everyone!)

• How do I view my projected teacher leader eligibility through my Employee Profile?

#### I'm a teacher leader.

- How do I view the teachers on my team? (i.e. the teachers I work with)
- How do I view my stipend information?

#### I'm a teacher.

• How do I view the teacher leaders I work with?

## FAQs

- How do I log into GHR?
- How is projected eligibility calculated for teacher leader roles?
- Who do I contact if I have questions about my projected teacher leader eligibility?
- Who do I contact if any of the information appears incorrect?

### Quick Start Definitions:

A **mentor**, in Infor GHR, is a teacher leader

A **mentee**, in Infor GHR, is someone who is on the team of a teacher leader

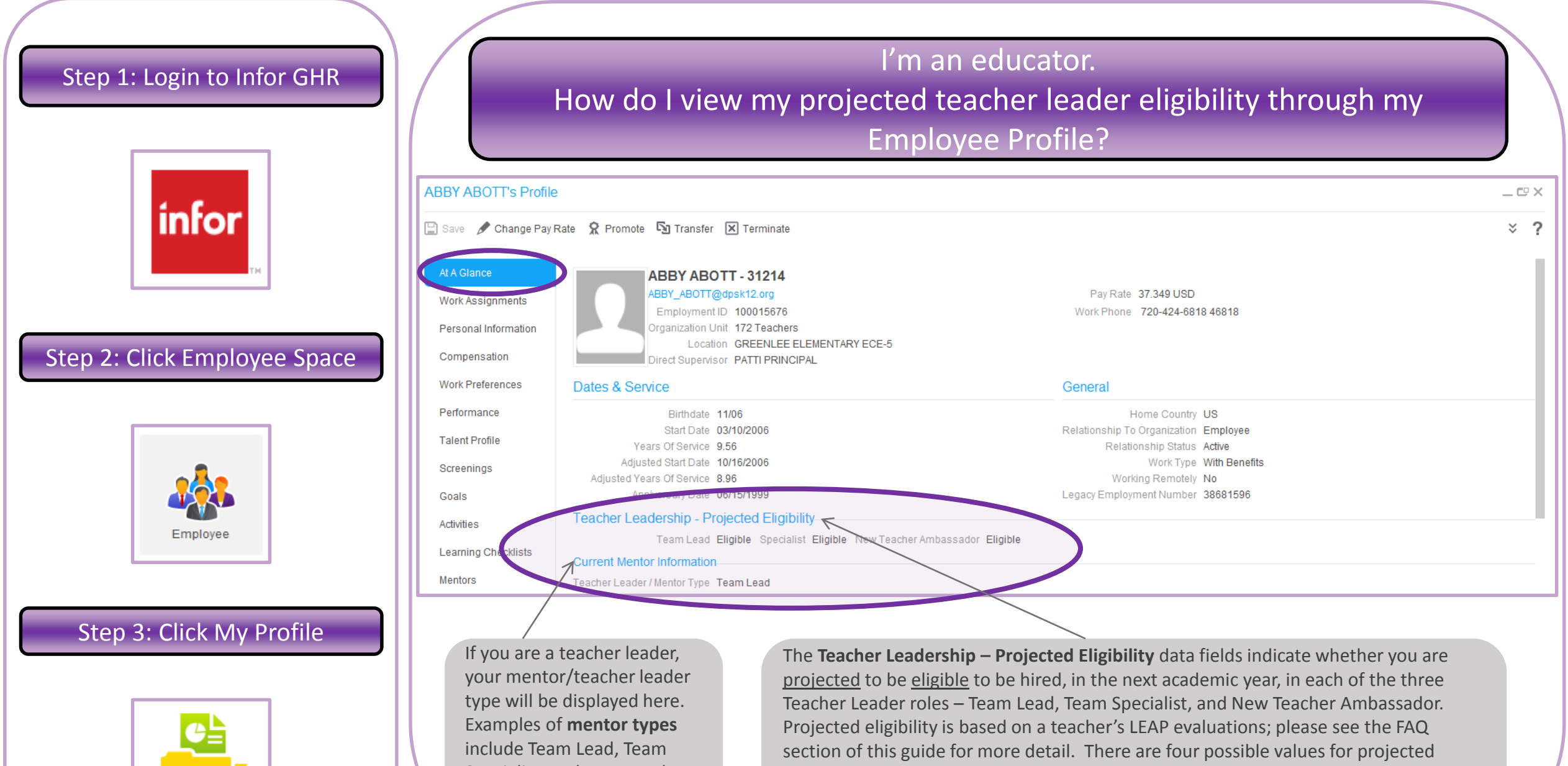

Specialist, and New Teacher Ambassador.

My Profile

eligibility: Eligible, Not Eligible, Insufficient Data (a new teacher, for example, won't have any LEAP evaluations), or Not Applicable. "Not Applicable" is the default value for all non-teacher employees and for a teacher's first year with DPS.

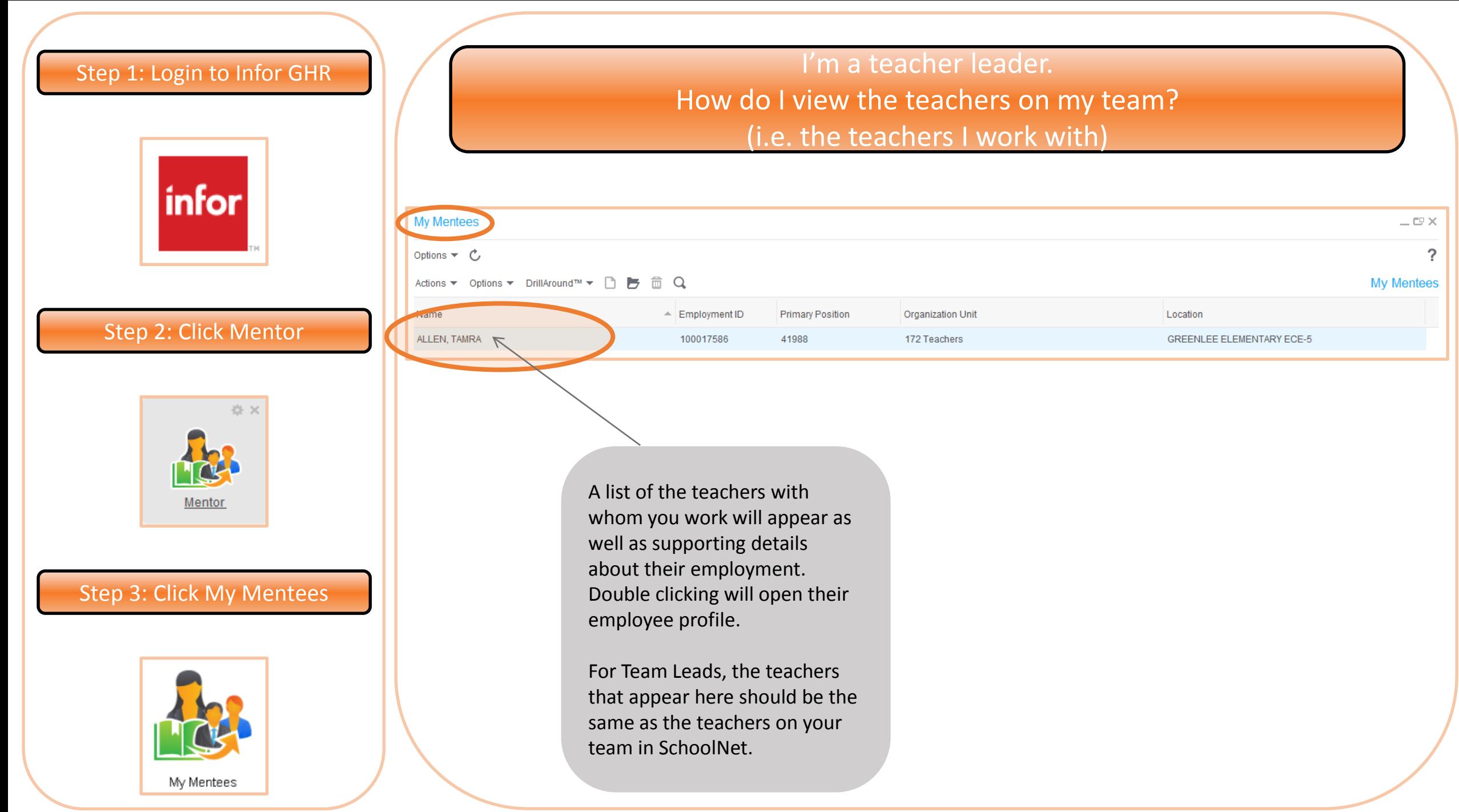

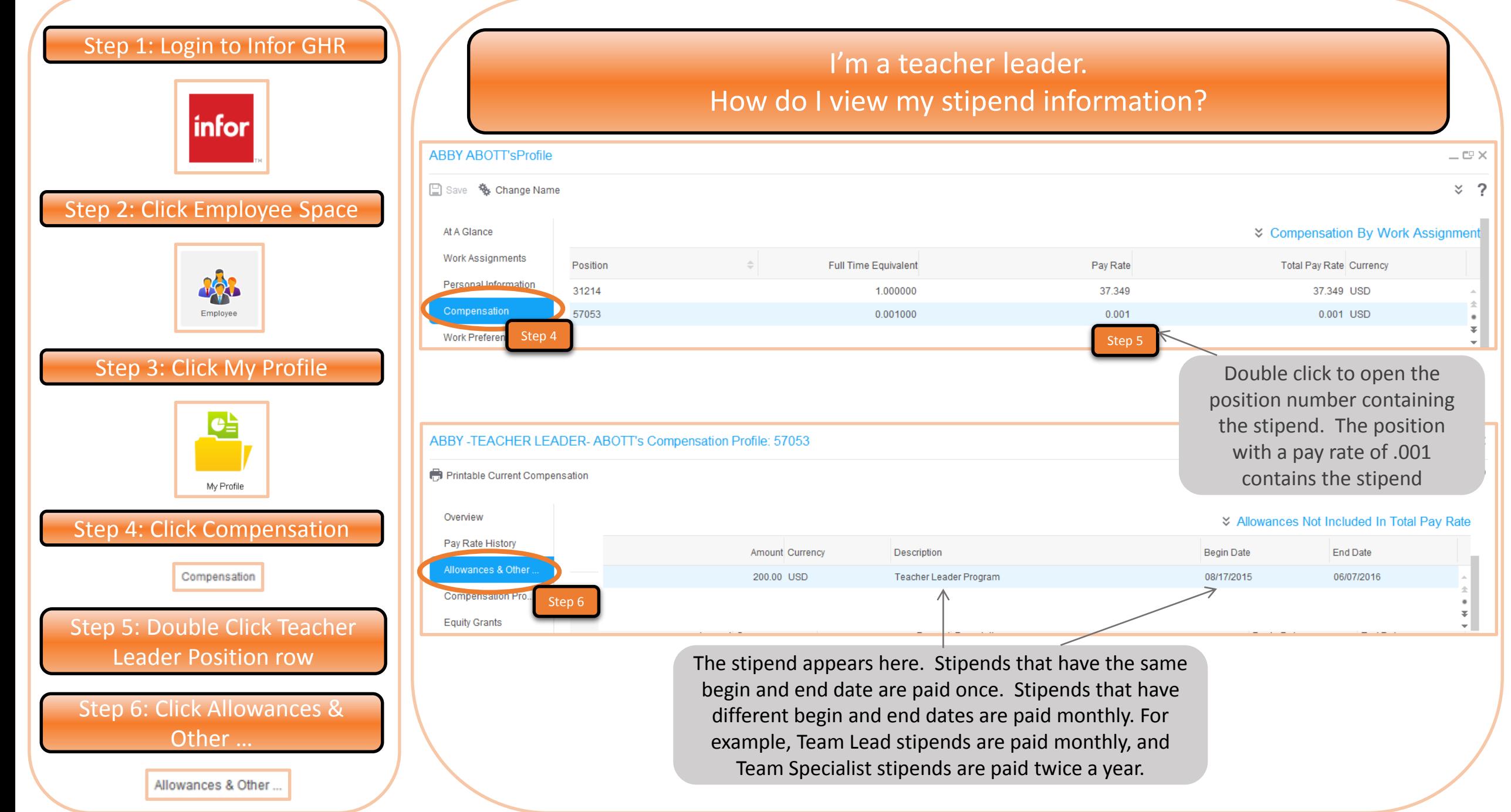

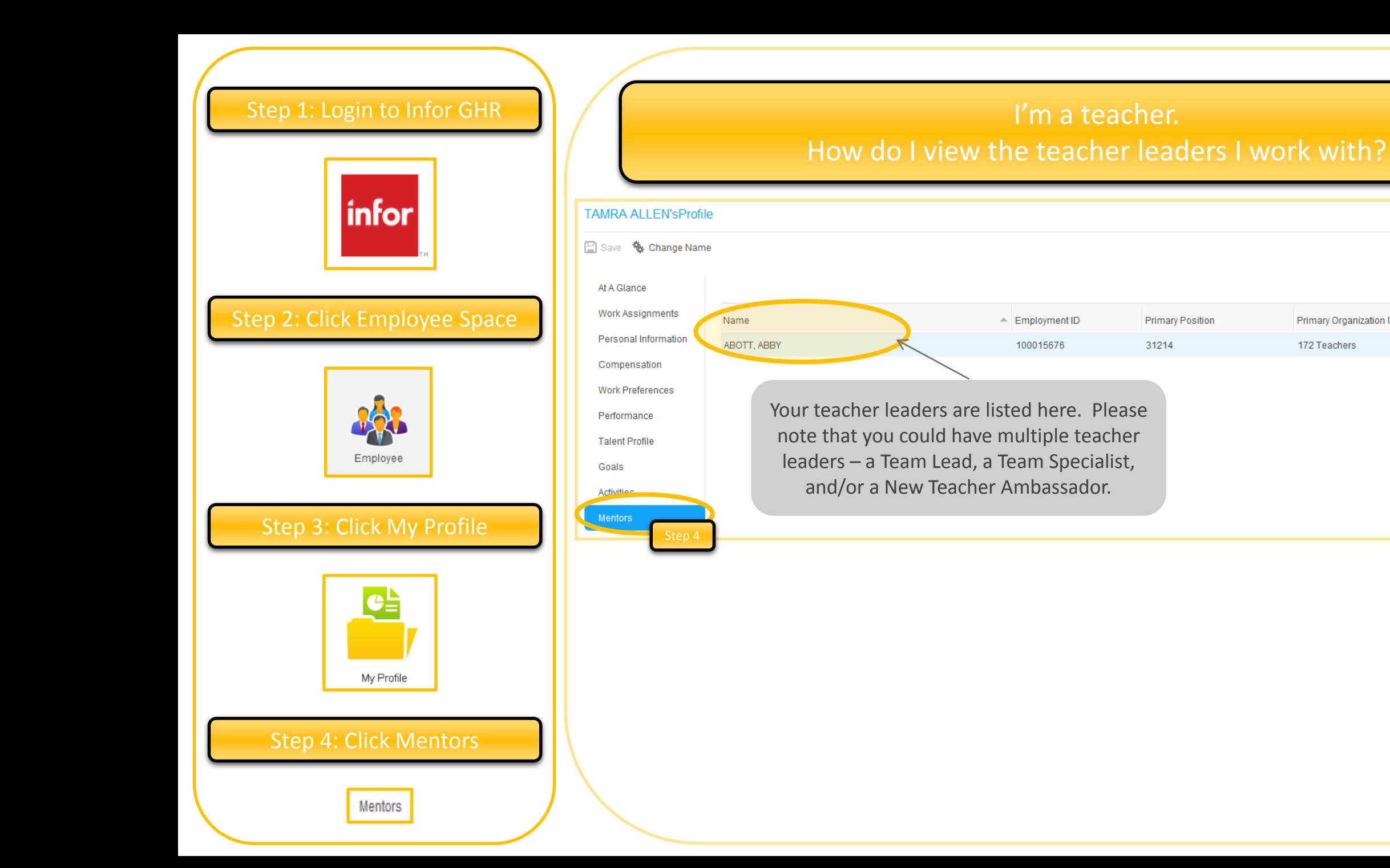

 $= \mathbb{CP} \times$ 

 $\frac{3}{2}$ 

 $&$  Mentors

**Primary Location** 

**GREENLEE ELEMENTARY ECE-5** 

Primary Organization Unit

172 Teachers

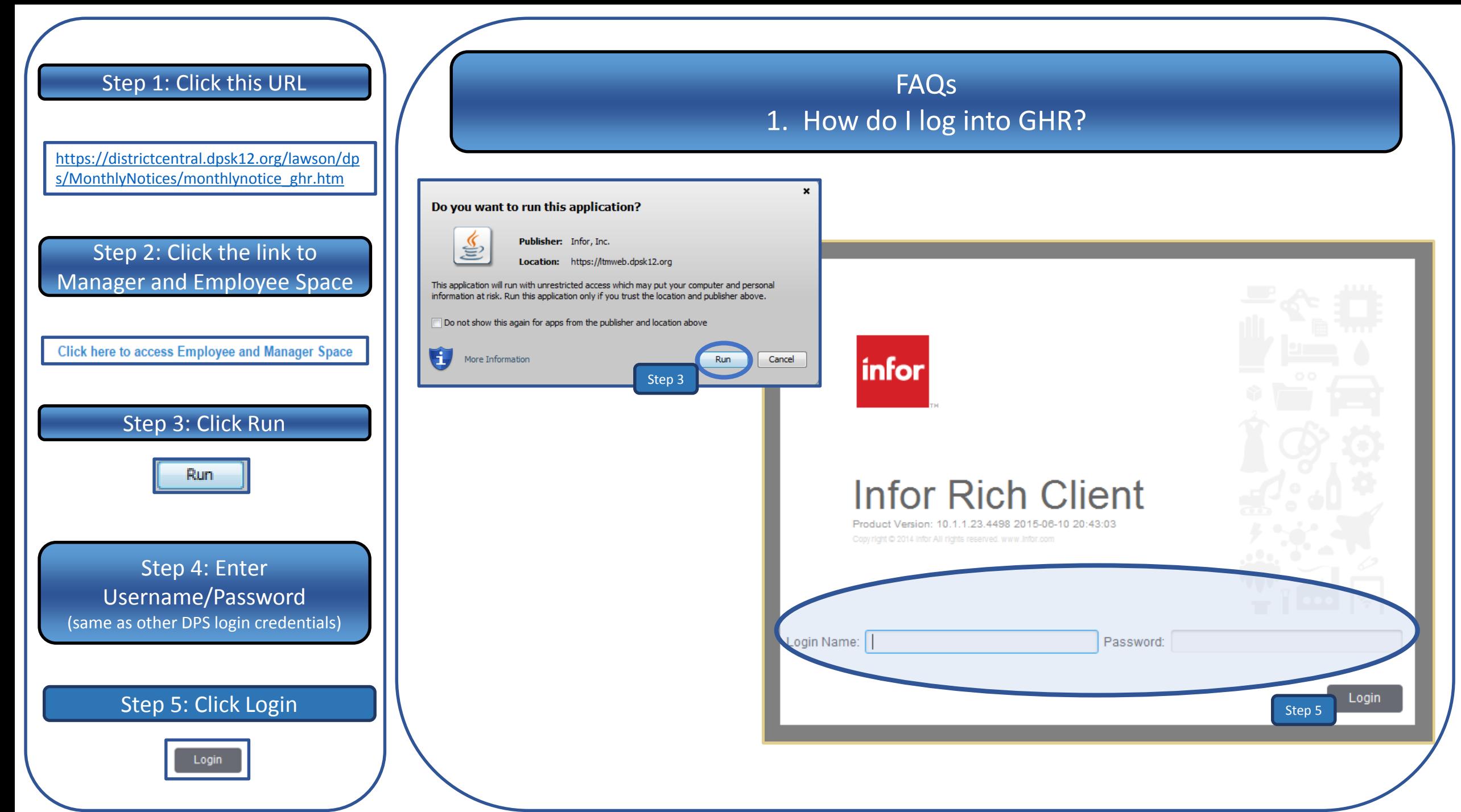

# FAQs, cont'd

- 1. How is projected eligibility calculated for teacher leader roles? *To be projected to be eligible for a Senior Team Lead, Team Lead, or Team Specialist role, a teacher must have demonstrated effectiveness through an Effective or Distinguished rating on the final, end-of-year LEAP rating from the previous year. Eligibility for these roles must be confirmed through an Effective of Distinguished rating on the final, end-of-year LEAP rating for the current year, and through completion of required onboarding or training certifications. All current DPS teachers are projected to be eligible for a New Teacher Ambassador role. The possible values for projected eligibility include:*
	- *Eligible*
	- *Not eligible*
	- *Insufficient data – This value will be displayed for new teachers who don't have a sufficient history of year-end LEAP ratings*
	- *Not applicable – This value is the default value for all non-teachers and for a teacher's first year at DPS. Please note that a current employee who was a teacher in the past, whether at DPS or in another district, could be deemed eligible after review by the Teacher Career Pathways team; the TCP team would enter a new value after completing their assessment.*
- 2. Who do I contact if I have questions about my projected teacher leader eligibility? *Contact the Teacher Career Pathway team by sending an e-mail to [TeacherLeader@dpsk12.org](mailto:TeacherLeader@dpsk12.org).*
- 3. Who do I contact if any of the information appears incorrect? *Contact the Teacher Career Pathway team by sending an e-mail to [TeacherLeader@dpsk12.org](mailto:TeacherLeader@dpsk12.org).*